## **OBSAH**

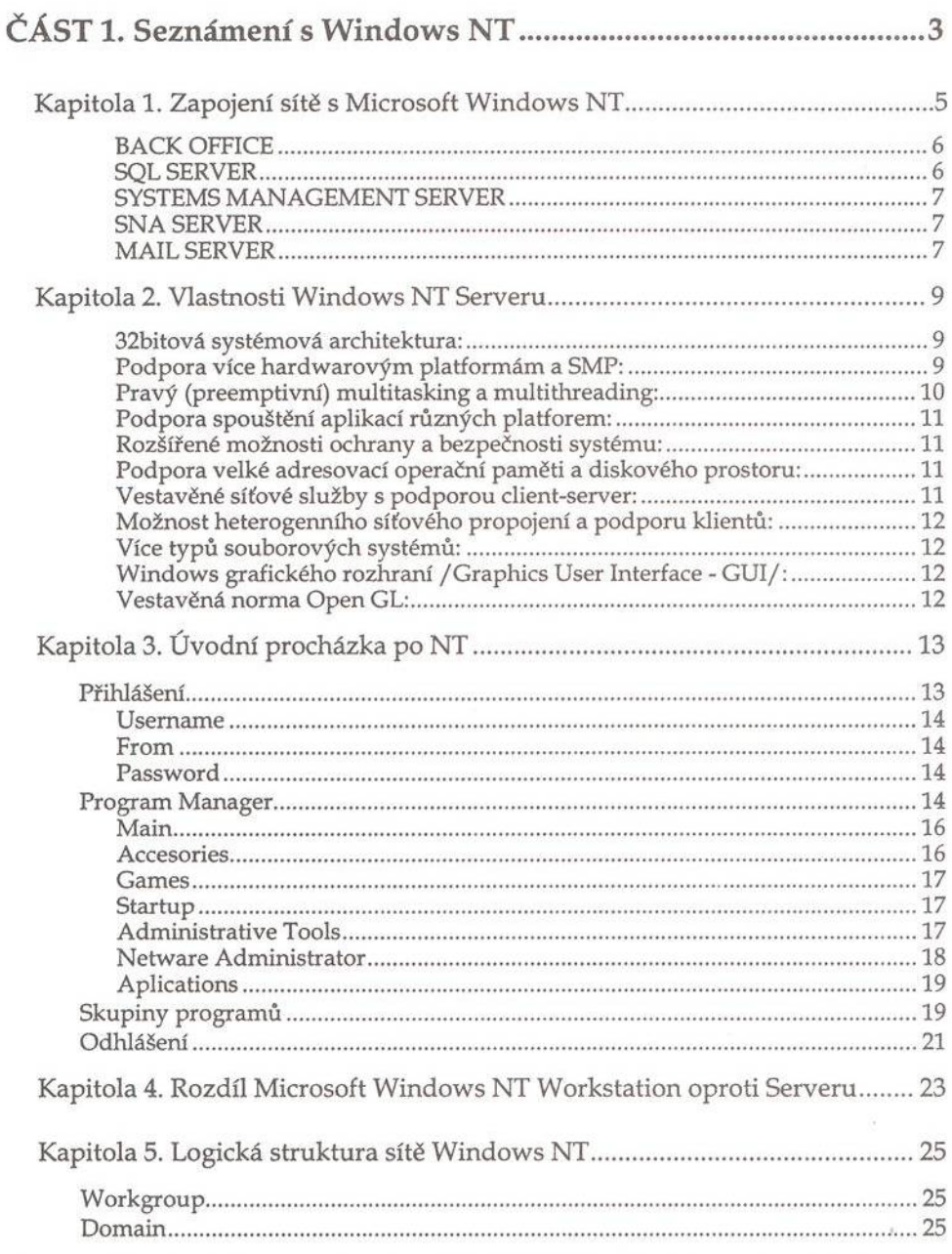

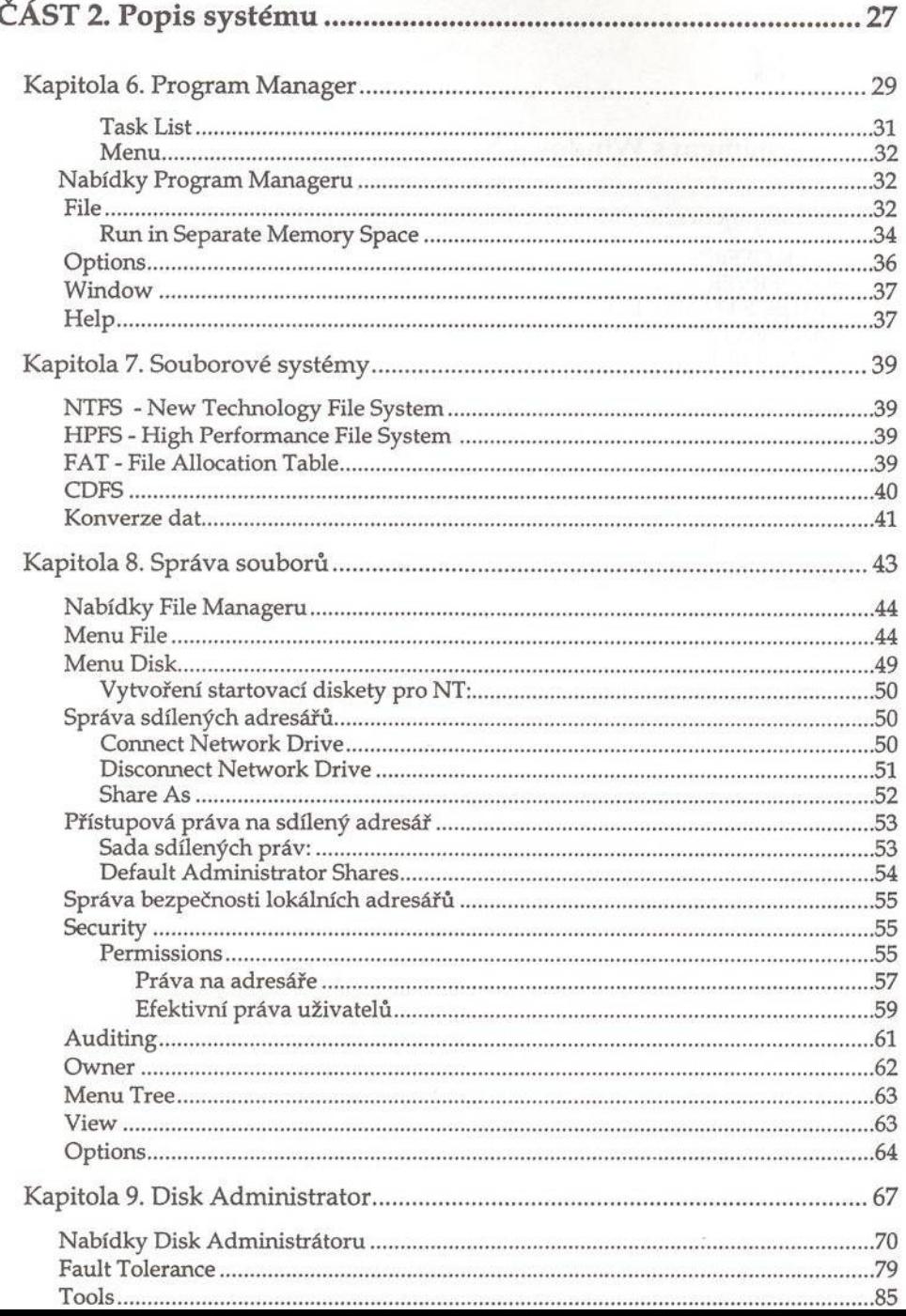

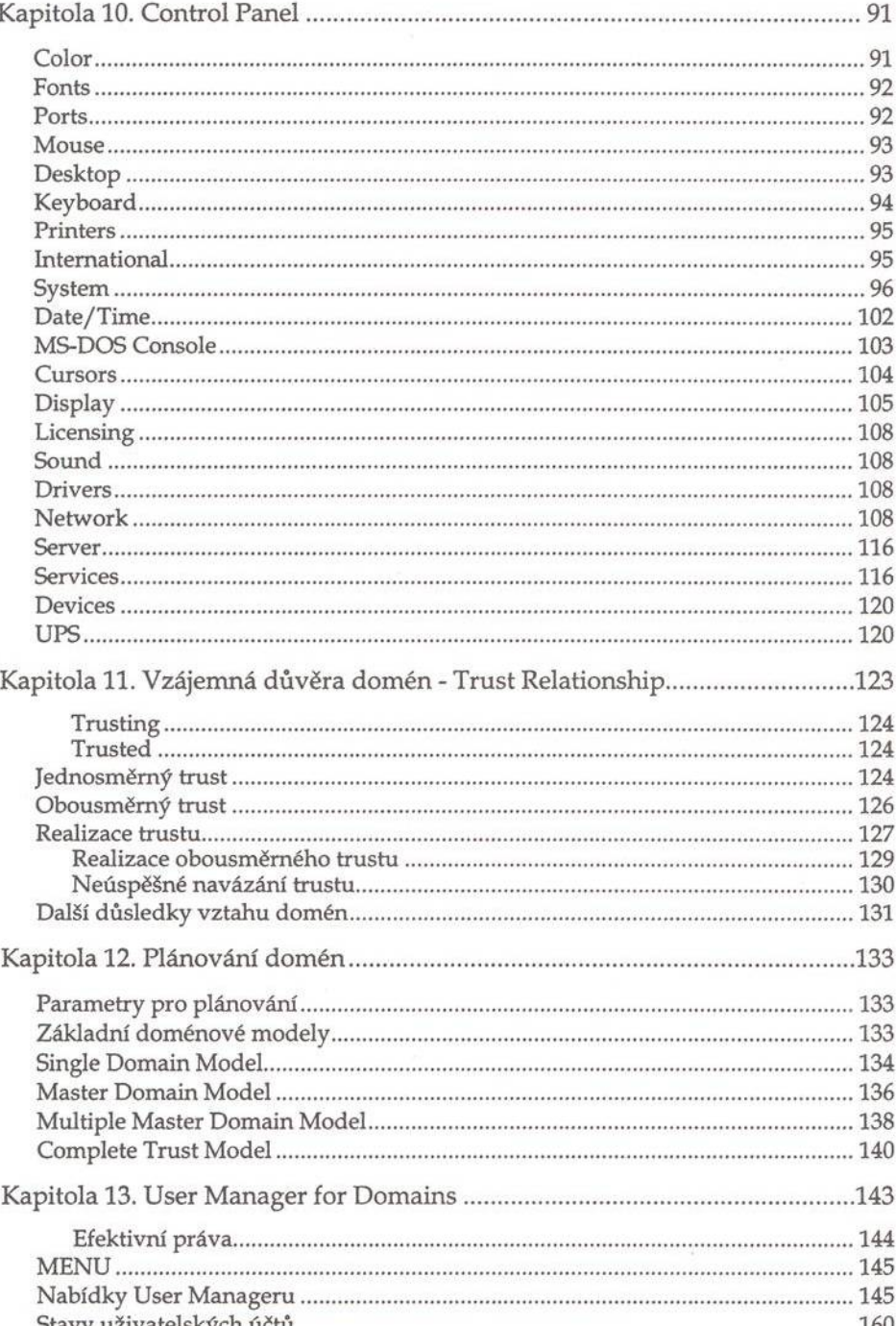

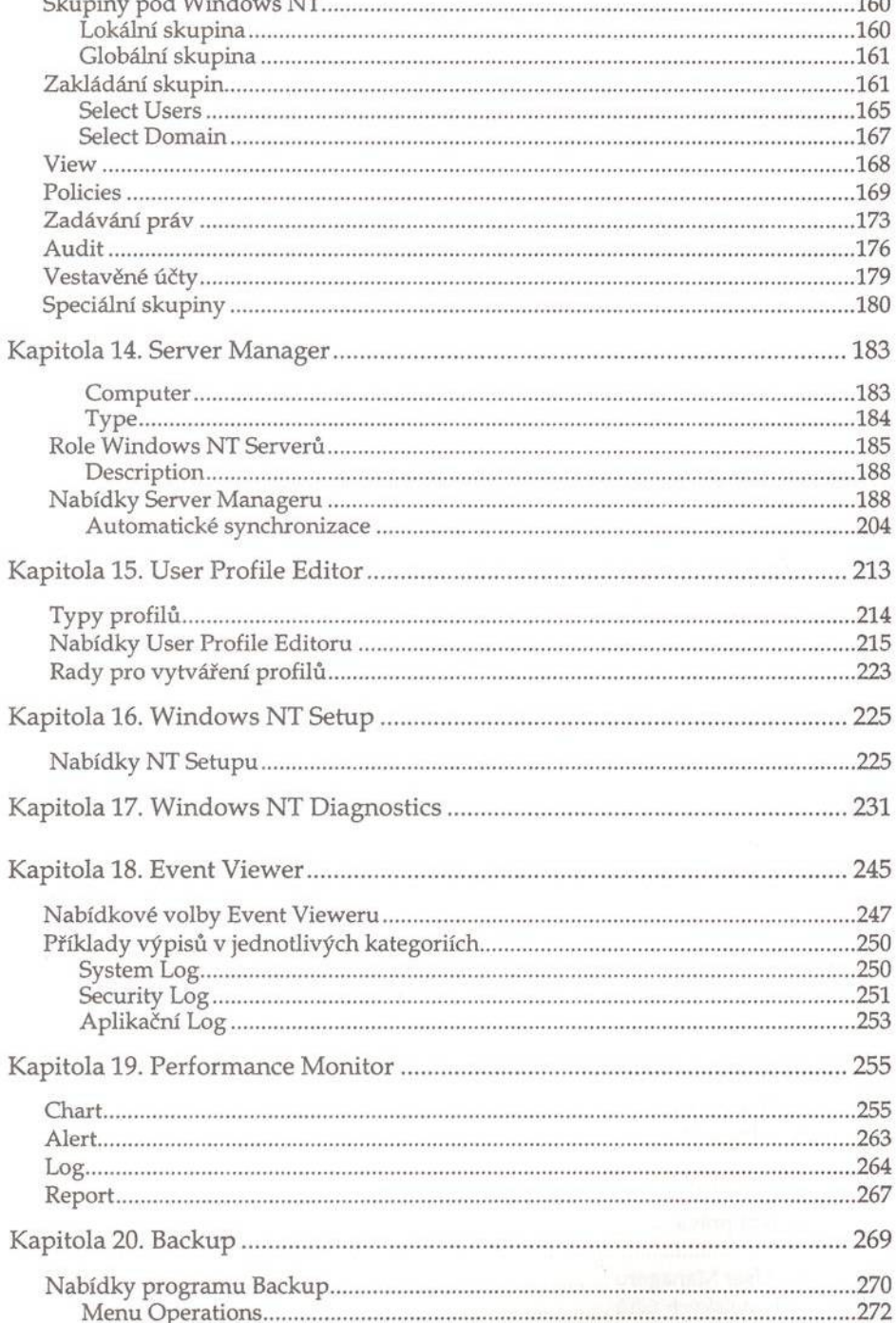

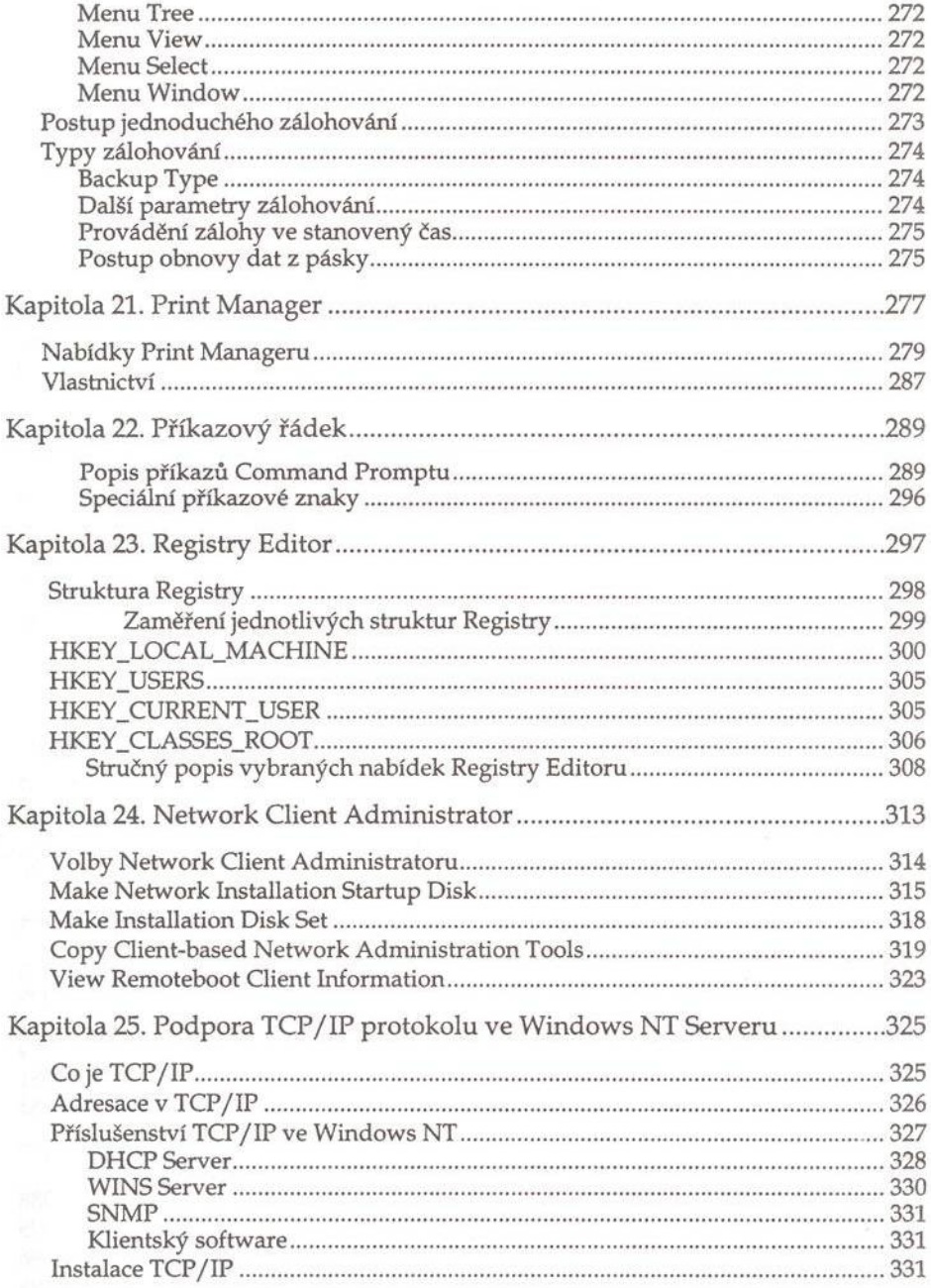

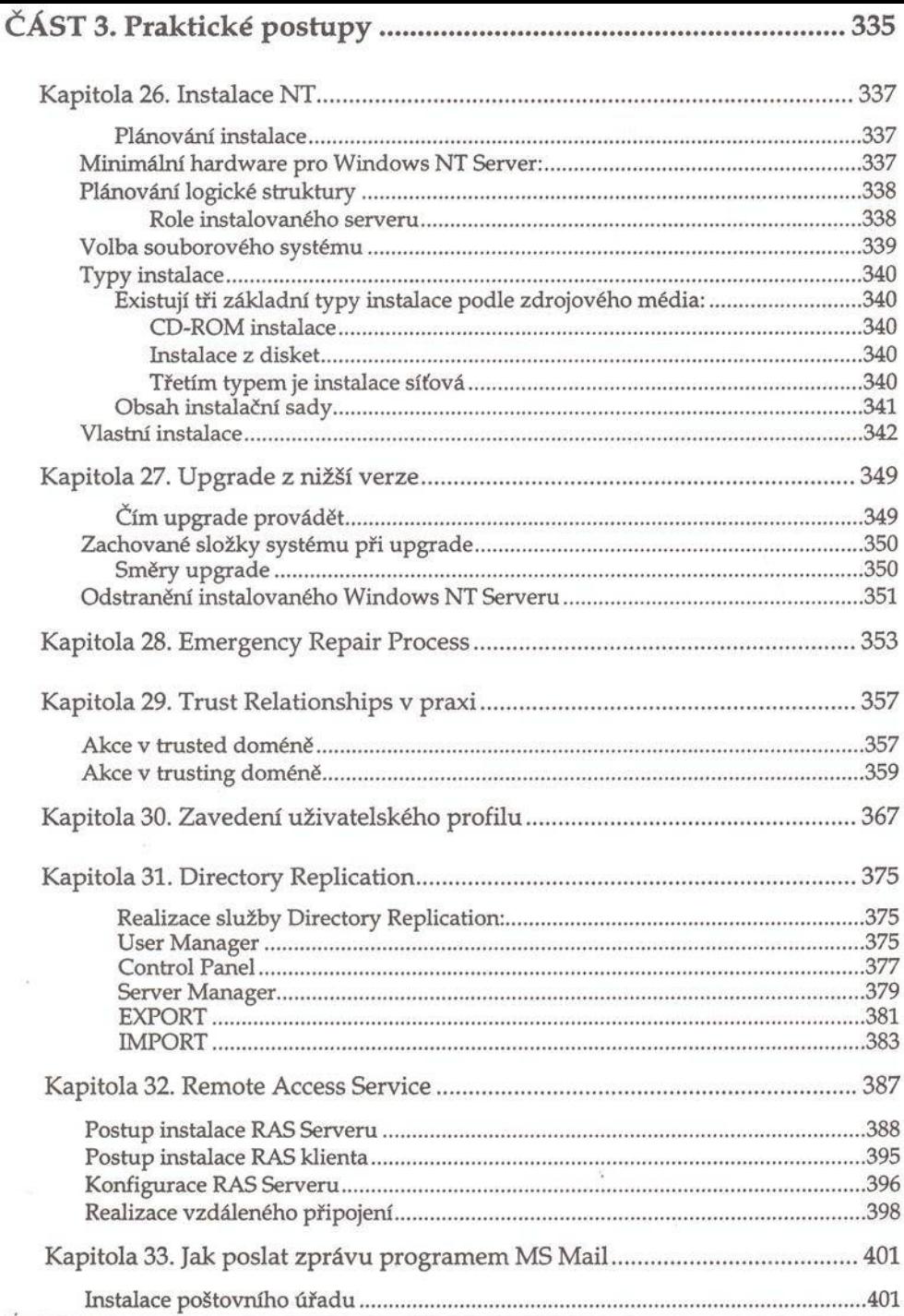

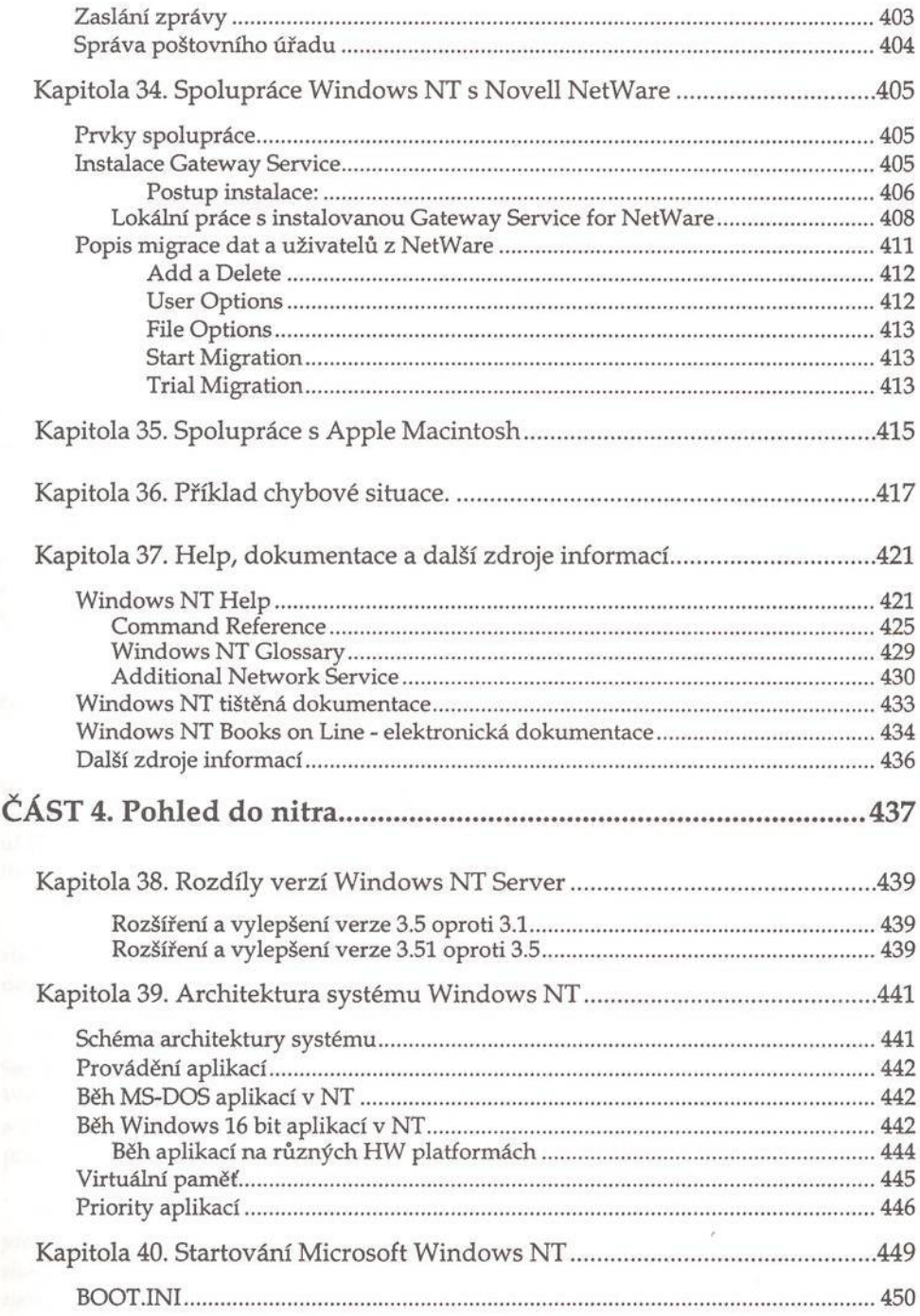

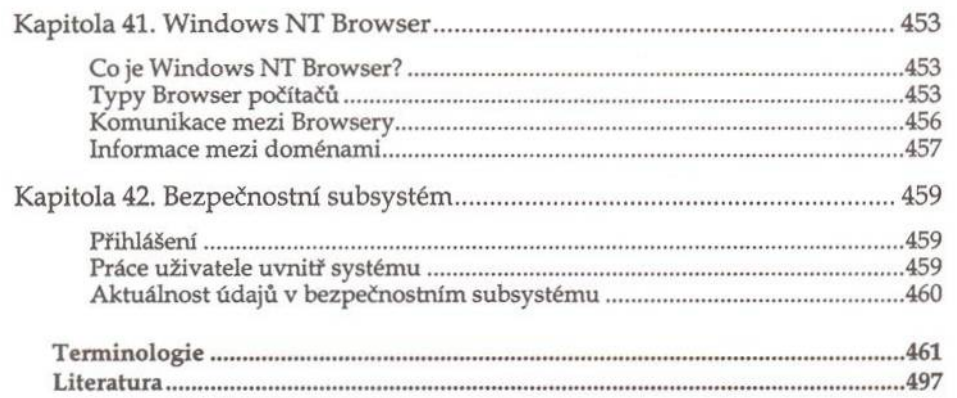